**Soundmaps Crack Torrent Free Download [Updated-2022]**

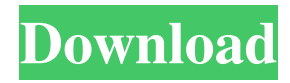

# **Soundmaps Crack + Free Download (April-2022)**

#### **Soundmaps**

Key macro controls the 4 instruments in Modes 3 and 4. (4 or 8 keys) KHXTERM Description: KHXTERM controls the 4 instruments in Modes 3 and 4. (4 or 8 keys) LAYOUT Description: LAYOUT controls the 4 instruments in Modes 3 and 4. LAYOUT-INSTRUMENT Description: LAYOUT-INSTRUMENT controls the 4 instruments in Modes 3 and 4. (4 or 8 keys) CONTROLS Description: CONTROLS controls the 4 instruments in Modes 3 and 4. MIDI description: MIDI description:Q: How do I deal with pairs of swfs with the same 'id'? I am loading a number of swf's dynamically from a server and I want to keep them associated with one another. // the below code works to a point, but since the same 'id' attribute is added to the loading of the swf's (foo), the second time the same id is used, the second file overwrites the first if(foo) { document.body.appendChild(foo); foo.addEventListener('load', handleLoad, false); foo.addEventListener('error', handleError, false); } // foo is dynamically loaded onload and has the id 'foo' function handleLoad() { // Add this new content document.body.appendChild(foo); // Make sure we have something to work with if(foo) { // Load the next piece of content 1d6a3396d6

### **Soundmaps With Product Key**

Mode 1: The raw bitmap data is not processed or changed. Mode 2: A frequency to time domain conversion is carried out on the raw bitmap data. Mode 3: The raw bitmap data is interpreted as midi music. Mode 4: A conventional key or scale (in heptatonic) is imposed to a classic piano and bass Mode 5: A walse from the heptatonic scale in the sixth mode. Mode 6: Almost nothing happens. But it does not do too much. Download: To get all versions of Soundmaps download it from the soundmap page. Since 1994, software has been developed to move digital content between Apple systems (including Macintosh computers, Performas, and PowerPC G3-based computers), Microsoft Windows (Windows 3.1, Windows 95, Windows 98, and Windows NT), and IBM PC compatible computers. This software includes many programs and utilities, including: AIDA64, Apple Amplifier Status Monitor, Apple Event Viewer, Apple Mail, Apple Print Shop, AppleShuffle, AppleSystem Manager, AppleTalk, AppleWorks, BinXutilities, CMIP, CorelDRAW, DiskWarrior, EmailStuff, Frontpage Server Extensions, iPodDoctor, iPhoneDV, LogicStudio, McQuery, NiceWriter, Paint Shop Pro, PALM Developer, Pencil, Print Shop Pro, Safari, Wifi Tracker, and Zip Inflator. This is a major update of the software and now the following functionality is included: - New interpreter for Windows 8 - New program for the Apple Mac OS 10.6 Snow Leopard - New program for the Apple Mac OS X Mountain Lion - New program for the Apple Mac OS X Lion - New program for the Apple Mac OS X Lion - New program for the Apple Mac OS X Mountain Lion - New program for the Apple Mac OS X Mavericks - New program for the Apple Mac OS X Mountain Lion - New programs for the iPhone and iPad - New programs for the Apple iPad 2 - New programs for the Apple iPad mini - New programs for the Apple iPad - New programs for the Apple iPhone 4 - New programs for the Apple iPhone 5 - New programs for the Apple iPhone 5s - New programs for the Apple iPhone 5c - New programs for the Apple iPhone 6 - New programs for the Apple iPhone 6s - New programs for the Apple iPhone 6s Plus -

### **What's New in the?**

Description: Installation Double click on Kritsj.exe or soundmaps.jar to install it. (JAR files are self installing, JAR files require no installation!) Usage Launch Kritsj and you're ready to go! To start your own map... 1. Select a waveform. (Noise, Pink Noise, Pink Noise, Noise, White Noise) 2. Click on the '+' and select the DSP program (usually a S.O.D. program) to be played. 3. Click the '-', and then the '+' to select an instrument to play. 4. Click the 'X' to stop the instrument and leave the song. To download a map... Double click on Kritsj.exe, soundmaps.jar or select from the File menu. Open a sound file that has some raw bitmap data. When Kritsj starts, you will be given the choice to load or create a map. Select 'Create' to create your own custom soundscape! For the source image, it's best to use a random background color to start with. When a sound file is loaded, an image of the waveform is present. The following windows are displayed: 1. Select a waveform 2. Instrument (will stay on screen) 3. Pitch (can be moved) 4. To stop the instruments and leave the map Close the Windows. Create a new map Select 'Create Map' from the File menu. Choose a background image. When you select 'create map', Kritsj will search for a file, and when it finds one, it will load it. After it loads the file, it will start recording. The new waveform will be displayed. When you are satisfied with the map, you can download it. You can save the map in a file on your computer, so that you can load it again, if you want to. To make your own sounds, use this: Select 'Create Sound' from the File menu. Open a wave file. When Kritsj starts, you will be given the choice to load or create a map. Select 'Create' to create your own custom soundscape! For the source image, it's best to use a random background color to start with. The following windows are displayed: 1. Select a waveform 2. Instrument (will stay on screen) 3. To stop the instruments and leave the map Close the Windows. Add a new instrument Select 'Add Instrument' from the File menu. Click on the '+' to add your favorite instrument! When you select your favorite instrument, it will be displayed on the screen, and then added to the map. The following windows are displayed

# **System Requirements:**

2GB RAM Windows 7 or higher 8GB available hard drive space Windows Media Player 12 Microsoft Word 2010 Microsoft Excel 2010 Convert-Excel V1.1.3 Windows App Studios is a new way to use Windows desktop applications to create 3D video with 2D still images. Windows App Studios makes it simple to create, customize and share 3D videos using 2D still images. With Windows App Studios, your 2D images become the basis for 3D videos. You can use pictures, video or

<https://www.solinf.info/wp-content/uploads/2022/06/vantraq.pdf> <https://biodiversidad.gt/portal/checklists/checklist.php?clid=4023> <https://www.5etwal.com/ribbon-customization-for-visio-2010-favorites-tab-crack-free/> [https://socialtak.net/upload/files/2022/06/m2SQEB8DuxnJJ8ZWxo2S\\_07\\_756d2bb20731c66ea40da02dcfea1c92\\_file.pdf](https://socialtak.net/upload/files/2022/06/m2SQEB8DuxnJJ8ZWxo2S_07_756d2bb20731c66ea40da02dcfea1c92_file.pdf) <https://www.sartorishotel.it/wp-content/uploads/2022/06/yaneld.pdf> <https://ipartnerindiaglobal.org/wp-content/uploads/2022/06/vivilang.pdf> <https://www.bigaticaret.com/wp-content/uploads/2022/06/trinebr.pdf> <https://novinmoshavere.com/convertx-license-key-full-x64-april-2022/> <https://deeprooted.life/wp-content/uploads/2022/06/hilisab.pdf> <http://luxepropertiesnw.com/wp-content/uploads/2022/06/baldvane.pdf> <https://flightdealscentral.com/speedcrunch-crack-download-3264bit/> <https://factspt.org/wp-content/uploads/2022/06/JasperStarter.pdf> <https://lougaactu.com/wp-content/uploads/2022/06/tamefra.pdf> <https://it-labx.ru/wp-content/uploads/2022/06/madody.pdf> <http://s3.amazonaws.com/videoondemand-source-8vbop216albp/wp-content/uploads/2022/06/07000315/leanellm.pdf> <https://thenationalcolleges.org/?p=2197> <https://www.aussnowacademy.com/vertical-thermosiphon-design-vtd-crack-free-win-mac/> <https://ineramundorna.wixsite.com/pensephitpa/post/fast-dvd-cloner-crack-free-download-mac-win> <https://prodismar.co/sichbopvr-0-5-0-lifetime-activation-code-2022/> <http://navchaitanyatimes.com/?p=19558>